## **МІНІСТЕРСТВО ОСВІТИ І НАУКИ УКРАЇНИ ДЕРЖАВНИЙ ВИЩИЙ НАВЧАЛЬНИЙ ЗАКЛАД «НАЦІОНАЛЬНИЙ ГІРНИЧИЙ УНІВЕРСИТЕТ»**

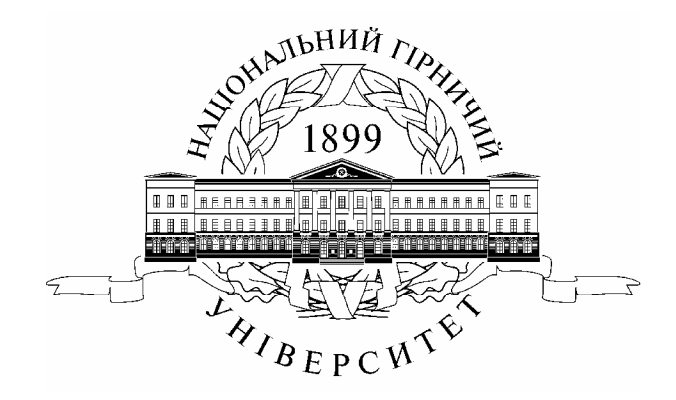

## **МЕХАНІКО-МАШИНОБУДІВНИЙ ФАКУЛЬТЕТ Кафедра управління на транспорті**

## **ЕКОНОМІКА ТРАНСПОРТУ (АВТОМОБІЛЬНОГО)**

## **МЕТОДИЧНІ РЕКОМНДАЦІЇ ДО ВИКОНАННЯ РОЗРАХУНКОВО-ГРАФІЧНОЇ РОБОТИ**

студентам денної форми навчання напряму підготовки 0701 Транспортні технології

> Дніпропетровськ НГУ 2014

Мельнікова Ю. І. Економіка транспорту (автомобільного). Методичні рекомендації до виконання розрахунково-графічної роботи студентам денної форми навчання напряму підготовки 0701 Транспортні технології Ю.І. Мельнікова; М-во освіти та науки України; Нац. гірн. ун-т. – Д.: НГУ,  $2014. - 20$  c.

Автор:. Ю.І. Мельнікова, старш. викл.

Затверджено до видання редакційною радою НГУ (протокол № 4 від 17.04.2014) за поданням методичної комісії з напряму підготовки 0701 Транспортні технології (протокол № 4 від 02.04.2014).

Метою розрахунково-графічної роботи є закріплення та поглиблення знань, які отримують студенти в процесі вивчення дисципліни «Економіка транспорту (автомобільного)», на підставі засвоєння методів розрахунку економічної ефективності простих інвестиційних проектів, комерційних ідей та пропозицій.

Відповідальний за випуск завідувач кафедри управління на транспорті, д-р техн. наук, доц. І.О. Таран.

## **ЗМІСТ**

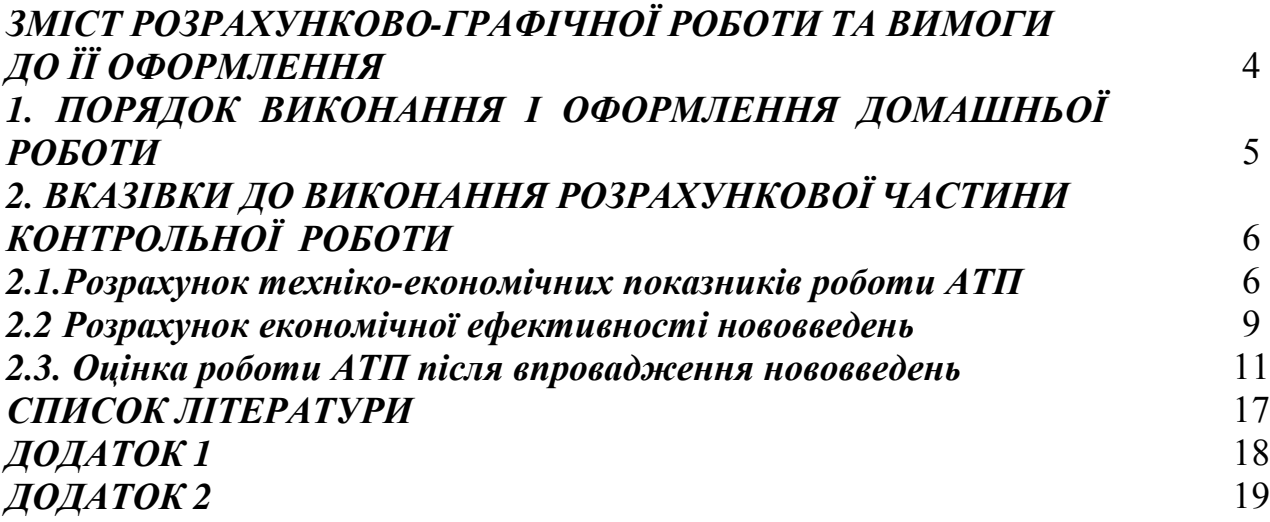

## *ЗМІСТ РОЗРАХУНКОВО-ГРАФІЧНОЇ РОБОТИ ТА ВИМОГИ ДО ЇЇ ОФОРМЛЕННЯ*

Метою розрахунково-графічної роботи є закріплення та поглиблення знань, які отримують студенти в процесі вивчення курсу «Економіки транспорту (автомобільного)», на підставі засвоєння методів розрахунку економічної ефективності простих інвестиційних проектів, комерційних ідей та пропозицій.

Задачі роботи – надбання студентами навичок:

- розраховувати техніко-економічні показники роботи автотранспортного підприємства;

- розраховувати економічний ефект від реалізації простих інвестиційних проектів, комерційних ідей та пропозицій;

визначати зміну кількісних та якісних показників роботи підприємства за рахунок впровадження у виробництво нововведень, які розроблені у роботі.

Розрахунково-графічна робота має вміщувати наступні розрахунки:

1.Аналіз основних напрямків впровадження нововведень.

2.Розрахунок техніко-економічних показників роботи АТП.

3.Розрахунок економічної ефективності нововведень.

4.Оцінка роботи АТП після впровадження нововведень.

Висновки.

Використана література.

## *1. ПОРЯДОК ВИКОНАННЯ І ОФОРМЛЕННЯ ДОМАШНЬОЇ РОБОТИ*

У першому розділі роботи слід розкрити поняття «нововведення», «економічна ефективність», «ефект»; надати характеристику простих інвестиційних проектів, комерційних ідей та пропозицій; розглянути показники ефективності таких нововведень. На підставі визначення технічної, організаційної, соціальної та економічної доцільності конкретних нововведень, що пропонуються у завданні, встановити раціональність їхнього впровадження.

На підставі індивідуального завдання у другому розділі дається характеристика АТП, яка складається із зазначення марки рухомого складу, техніко-економічних показників роботи АТП. Розрахунок останніх робиться відповідно до методики, викладеної у підрозділі 2.1.

Далі розраховується економічна ефективність нововведень відповідно до методики, викладеної у підрозділі 2.2. Потім відповідно до методики, викладеної у підрозділі 2.3, визначаються техніко-економічні показники роботи АТП після впровадження нововведень та здійснюються висновки.

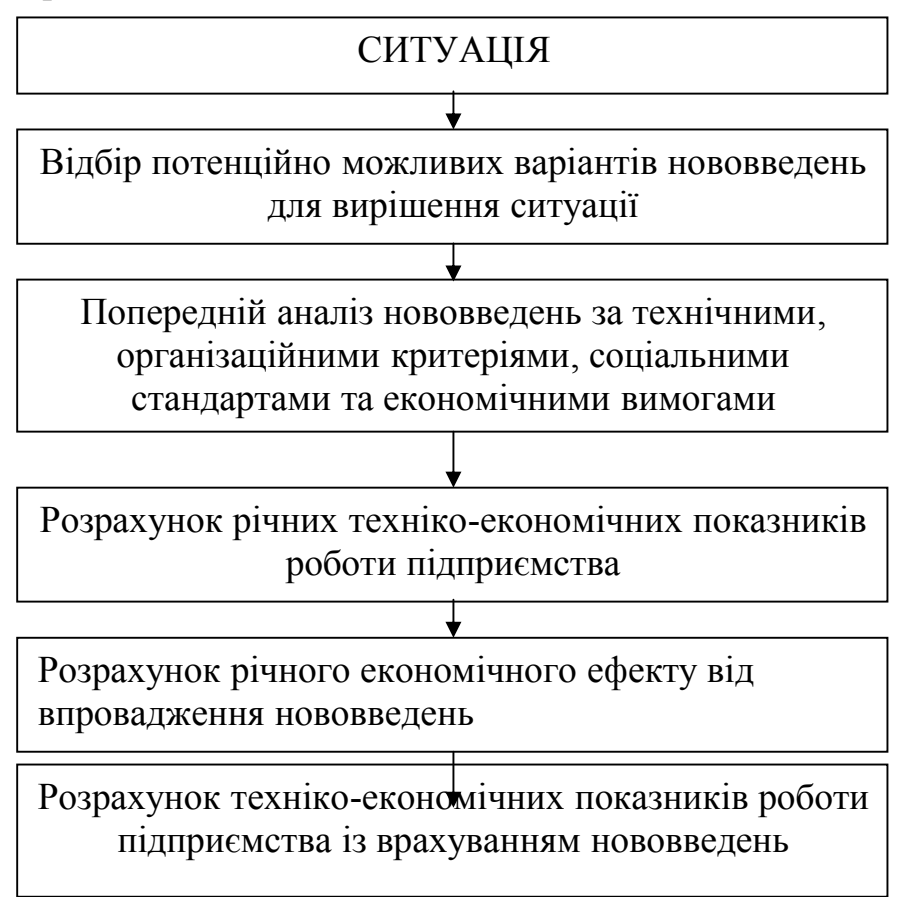

Рисунок 1.1 – Алгоритм техніко-економічного обґрунтування і розрахунків економічної ефективності нововведень

Техніко-економічне обґрунтування і розрахунки економічної ефективності нововведень слід робити за алгоритмом, наведеним на рис.1.1. Робота оформлюється у вигляді розрахунково-пояснювальної записки, яка має бути написана на аркушах формату згідно вимог діючих стандартів.

## *2. ВКАЗІВКИ ДО ВИКОНАННЯ РОЗРАХУНКОВОЇ ЧАСТИНИ КОНТРОЛЬНОЇ РОБОТИ*

## *2.1.Розрахунок техніко-економічних показників роботи АТП*

На підставі вихідних даних індивідуальних завдань (додаток 2) розраховуються показники використання рухомого складу відповідно до виду перевезень. Результати розрахунків зводяться в табл.2.1.

Приклади розрахунків показників використання рухомого складу наведені у методичних рекомендаціях [9].

### **Таблиця 2.1**

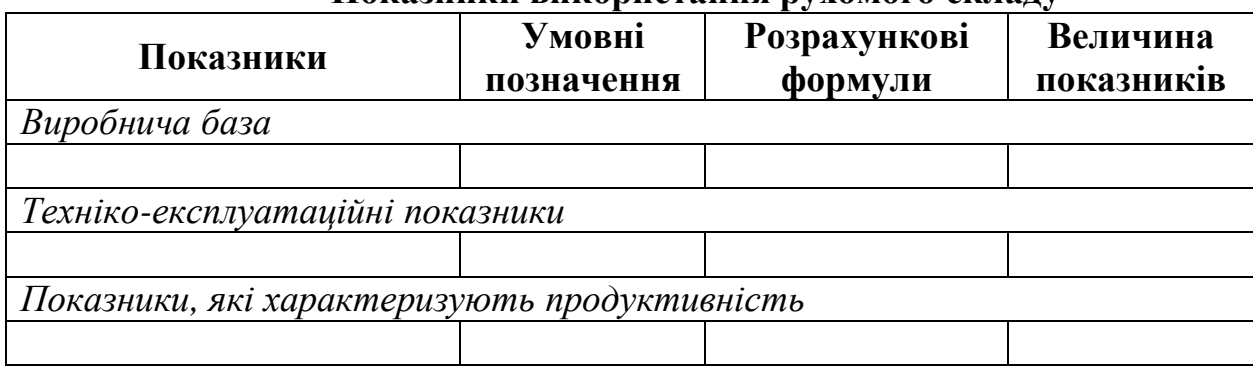

**Показники використання рухомого складу**

Потім розраховують вартісні показники, до яких належать: витрати на перевезення, виручка від реалізації транспортної продукції, прибуток до оподаткування і чистий прибуток.

Витрати на перевезення *Сзаг* розраховують укрупненим методом за формулою:

$$
C_{3a2} = C_{\kappa} \cdot L_{3a2} + C_{\Lambda} \cdot A\Gamma_p + \Phi O \Pi + C_{\kappa} + C_{\kappa} \tag{2.1}
$$

де *Скм* – змінні витрати на 1км пробігу, грн; *САГ* – постійні витрати на 1 автомобіле-годину роботи, грн; *ФОП* – фонд оплати праці усіх категорій працівників, грн; *Ссоц* – нарахування на фонд оплати праці, грн; *Сам* – амортизаційні відрахування на відновлення рухомого складу, грн.

Фонд оплати праці усіх категорій працівників вміщує фонд оплати праці водіїв *ФОП<sup>в</sup>* та інших категорій працівників *ФОПін* .

Фонд оплати праці інших категорій працівників рекомендується встановити у розмірі 48% від фонду оплати праці водіїв. При розрахунку фонду оплати праці водіїв необхідно враховувати, що для водіїв застосовується відрядна система оплати праці. Основна заробітна плата розраховується за формулою:

$$
3\Pi_{\rm{6}i\dot{\sigma}} = C_m \cdot Q + C_{m\kappa\mu} \cdot P, \qquad (2.2)
$$

де *С<sup>т</sup>* – відрядна розцінка за простой при здійсненні навантажувальнорозвантажувальних робіт 1 тонни вантажу, грн.; *Сткм* – відрядна розцінка за 1 ткм, грн.

Фонд оплати праці водіїв розраховується з урахуванням коефіцієнта, що враховує доплати та надбавки до заробітної плати (*Кнд* =1,55).

Нарахування на фонд оплати праці визначаються відповідно до діючого законодавства у розмірі 37% від загального фонду оплати праці.

*ЗП***від** = *Cm* · *Q* + *Cm*<sub>ca</sub> · *P*, (2.2)<br> **a** за простой при здійсненні навантажувально-<br>
rounn вантажу, грн.: *C<sub>neca</sub>* – відрядна рознічка за простой при здійсненні навантажувально-<br>
rounn вантажу, грн.: *C<sub>neca*</sub> Розрахунок амортизації визначається згідно з чинним законодавством. Основні фонди АТП включають автомобілі, будівлі та споруди. Термін експлуатації автомобіля складає 8 років, споруд та будівель – 20 років. Метод нарахування амортизації обирає студент. При розрахунку амортизації враховується вартість інших основних фондів (будівель та споруд), які складають 65% від загальної вартості рухомого складу.

Після визначення витрат на перевезення *Сзаг* розраховується собівартість перевезень. Собівартість *S<sup>i</sup>* визначається шляхом ділення загальних витрат на перевезення *Сзаг* на відповідний обсяг перевезень *Qi*.:

$$
Si = \frac{C_{3a2}}{Q} \tag{2.3}
$$

Визначаємо договірний тариф:

$$
I_i = S_i + I_i + I_i / I_i, \qquad (2.4)
$$

де *S<sup>i</sup>* – собівартість одиниці транспортної роботи *і-*го виду перевезень, грн; *П<sup>і</sup>* – прибуток *і-*го виду перевезень, що включається до тарифу відповідно до встановленого рівня рентабельності (рекомендується рівень рентабельності встановлювати у межах 15%), грн; *ПДВ<sup>і</sup>* – податок на додану вартість *і-*го виду перевезень (20% від  $(S_i + \Pi_i)$ ), грн.

Дохід від реалізації транспортної продукції *Д<sup>і</sup>* визначається добутком тарифів *і*-го виду перевезень на відповідний обсяг транспортної продукції *Q<sup>i</sup>* , тобто:

$$
\mathcal{A}i = H_i \cdot Q_i, \tag{2.5}
$$

Прибуток до оподаткування *П<sup>б</sup>* являє собою різницю між виручкою від реалізації транспортної продукції та витратами із врахуванням оподаткування

$$
\Pi \delta = \Pi i - \Pi \Pi B - C_{3a} \tag{2.6}
$$

де *ПДВ* – податок на додану вартість, грн.

$$
\Pi \mathcal{A}B = \mathcal{A}i / 6, \text{rph},\tag{2.7}
$$

Чистий прибуток, який залишається у розпорядженні АТП, *Пзал* визначається за формулою:

$$
\Pi_{3a\pi} = \Pi_6 - \Pi_n, \text{rph},\tag{2.8}
$$

де *Пп* – податок на прибуток (згідно з чинним законодавством), грн.

Для більш повної характеристики роботи АТП слід розрахувати якісні показники роботи АТП: продуктивність праці, фондовіддачу, рентабельність виробництва.

Продуктивність праці *Wтр* визначають у вартісному вираженні, при цьому кількість персоналу *N* визначають як суму кількості водіїв *N<sup>в</sup>* та кількості працівників інших категорій *Nін* .

Кількість водіїв визначається за формулою

$$
N_e = (AT_p + I T 3T) / (\Phi P T \cdot K_w), \qquad (2.9)
$$

де *ПЗЧ* – підготовчо-заключний час, встановлений у розмірі 0,043 год на 1 годину роботи, год; *ФРЧ* – фонд робочого часу, год ( приймаємо 2000 год.); *К<sup>w</sup>* – коефіцієнт, що враховує зростання продуктивності праці, рекомендується прийняти у розмірі 1.

Кількість іншого персоналу *Nін* рекомендується брати у розмірі 35% від кількості водіїв.

Фондовіддачу *Фвід* розраховують у натуральному та вартісному вираженні, при цьому середньорічну вартість основних фондів визначити добутком вартості автомобіля на їх кількість та на коефіцієнт, що враховує частку інших основних фондів. Останній прийняти у розмірі 1,65.

Рентабельність виробництва *Rвир* визначається відношенням прибутку до оподаткування до загальних витрат.

Середньорічна заробітна плата одного працівника визначається шляхом віднесення фонду заробітної плати до кількості персоналу.

Результати розрахунків звести у табл.2.2

**Таблиця 2.2** 

| TEXHIKO-EKOHOMISHI IIOKA3HAKA POOOTA ATTI            |                                                   |                       |  |  |  |  |  |  |  |  |
|------------------------------------------------------|---------------------------------------------------|-----------------------|--|--|--|--|--|--|--|--|
| Показники                                            | Умовні                                            | Величина              |  |  |  |  |  |  |  |  |
|                                                      |                                                   | позначення показників |  |  |  |  |  |  |  |  |
| Фонд оплати праці                                    | $\phi$ OΠ                                         |                       |  |  |  |  |  |  |  |  |
| в т. ч. водіїв                                       | $\phi$ OΠ $\theta$                                |                       |  |  |  |  |  |  |  |  |
| Річні амортизаційні відрахування, грн                | <i>Сам</i>                                        |                       |  |  |  |  |  |  |  |  |
| Загальні витрати на перевезення, грн                 | Сзаг                                              |                       |  |  |  |  |  |  |  |  |
| Собівартість одиниці транспортної роботи, грн./т     | Si                                                |                       |  |  |  |  |  |  |  |  |
| Договірний тариф, грн./т                             | Ц                                                 |                       |  |  |  |  |  |  |  |  |
| Виручка від реалізації транспортної продукції, грн   | $\mathcal{I} \mathit{i}$                          |                       |  |  |  |  |  |  |  |  |
| Податок на додану вартість, грн                      | ПДВ                                               |                       |  |  |  |  |  |  |  |  |
| Прибуток до оподаткування прибуток, грн              | $\Pi$ б                                           |                       |  |  |  |  |  |  |  |  |
| Податок на прибуток, грн                             | $\varPi_n$                                        |                       |  |  |  |  |  |  |  |  |
| Чистий прибуток АТП, грн                             | Пзал                                              |                       |  |  |  |  |  |  |  |  |
| Кількість персоналу, люд                             | $\overline{N}$                                    |                       |  |  |  |  |  |  |  |  |
| в тому числі водіїв                                  | $N_{\epsilon}$                                    |                       |  |  |  |  |  |  |  |  |
| Фонд оплати праці, грн                               | $\phi$ OΠ                                         |                       |  |  |  |  |  |  |  |  |
| в тому числі водіїв                                  | $\phi$ OΠ <sub>β</sub>                            |                       |  |  |  |  |  |  |  |  |
| Продуктивність праці одного працівника, грн          | $W_{mp}$                                          |                       |  |  |  |  |  |  |  |  |
| Середньорічна заробітна плата одного працівника, грн | $3\Pi_{cp}$                                       |                       |  |  |  |  |  |  |  |  |
| Фондовіддача, грн/грн                                | $\varPhi_{\scriptscriptstyle{\theta i \partial}}$ |                       |  |  |  |  |  |  |  |  |
| Рентабельність виробництва, %                        | $R_{\text{sup}}$                                  |                       |  |  |  |  |  |  |  |  |

**Техніко-економічні показники роботи АТП**

## *2.2 Розрахунок економічної ефективності нововведень*

Прості інвестиційні проекти, комерційні ідеї та пропозиції характеризуються насамперед незначним інвестиційним періодом (не більш одного року), відносно невеликим розміром інвестицій та одержуваних результатів, а також простотою розрахунку їх ефективності.

Розрахунок економічної ефективності простих інвестиційних проектів, комерційних ідей та пропозицій, як правило, містить два етапи.

На першому етапі робиться оцінка можливості здійснення проекту (ідеї, пропозиції) на практиці, аналізується її життєздатність і ризикованість впровадження. Звичайно дана задача вирішується на рівні експертної оцінки або інтуїції та здорового глузду.

На даному етапі вирішуються такі питання:

- чи конкретизовані цілі нововведень;

- чи займається ще хто-небудь таким самим бізнесом, і якщо так, то наскільки успішно. Якщо відповідь буде позитивною, то її слід детально вивчити і зважити свої можливості щодо її здійснення;

- чи достатньо наявних коштів для виконання проекту, чи є можливість його фінансування з боку інших інвесторів і гарантії відшкодування інвестицій навіть у разі невдачі;

- чітке уявлення про спосіб здійснення проекту (ідеї, пропозиції), необхідно знати обсяг роботи, тобто буде задіяний весь парк рухомого складу або яка-небудь певна його частина; також необхідно встановити способи її організації, визначити можливий відсоток зміни того або іншого показника при впровадженні проекту, визначити додаткові супутні витрати, способи реалізації продукції і використання трудових і матеріальних ресурсів.

Другий етап містить конкретні розрахунки, які підтверджують ефективність нововведень.

До числа показників, що характеризують ефективність нововведень, належать такі: чистий прибуток, рентабельність, доходність.

У цілому, річний економічний ефект *Е*, що отримується підприємством від впровадження заходів, визначається як різниця між отриманим прибутком від реалізації продукції після та до впровадження заходу

$$
E = \Delta \Pi_{3a} = \Pi_{3a} - \Pi_{3a} \tag{2.10}
$$

де Пзалі, Пзал2 – прибуток, який залишається у розпорядженні підприємства, відповідно до та після впровадження нововведення, грн.

У роботі слід навести дані, необхідні для розрахунків економічної ефективності нововведень, у вигляді табл. 2.3, а розрахунок економічної ефективності – у табл. 2.4.

Для того, щоб заповнити таблицю 2.3 та 2.4 необхідно здійснити розрахунки з техніко-експлуатаційними показниками запропонованих заходів і представити у вигляді таблиць 2.1 і 2.2.

Розрахунки здійснюються по кожному запропонованому заходу окремо.

У додатку 1 наведені основні характеристики нововведень, рекомендованих до впровадження в АТП.

**Таблиця 2.3** 

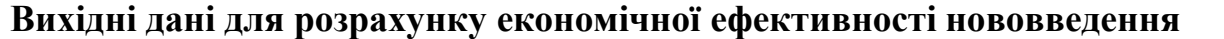

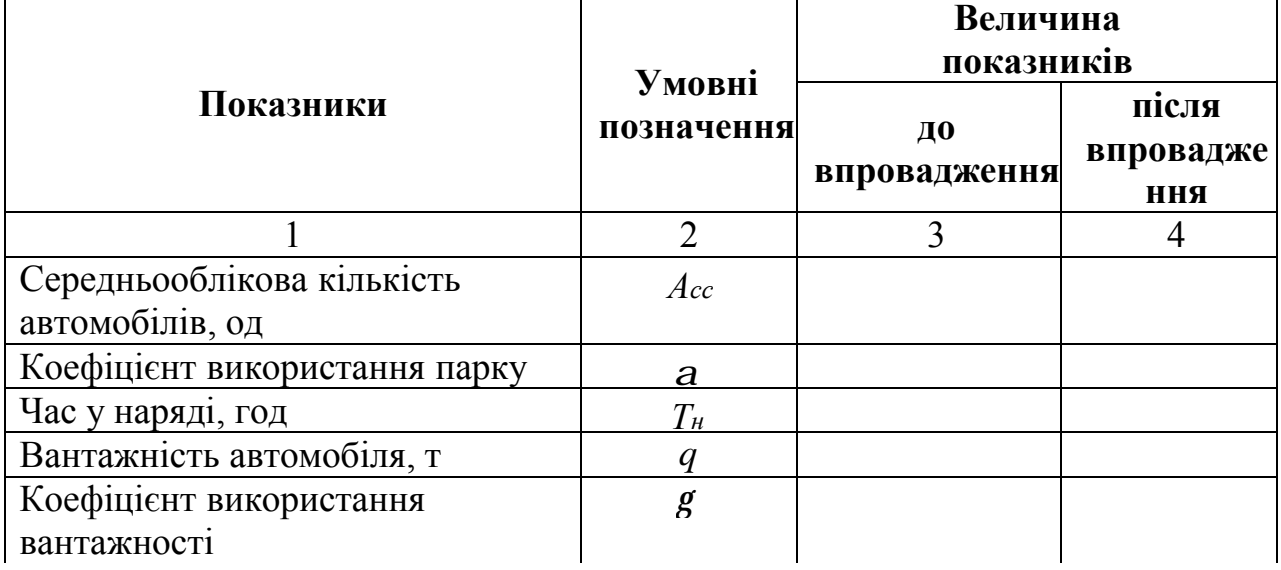

**Закінчення таблиці 2.3**

|                                 |                                  | 3 |  |
|---------------------------------|----------------------------------|---|--|
| Технічна швидкість, км /год     | $V_m(V_e)$                       |   |  |
| Коефіцієнт використання пробігу | b                                |   |  |
| Час простою під навантаженням-  | $t_{HP}$                         |   |  |
| розвантаженням, год             |                                  |   |  |
| Довжина їздки із вантажем, км   | $l$ ï $\epsilon$ ( $l$ nn)       |   |  |
| Змінні витрати на 1км, грн      | $C_{\kappa m}$                   |   |  |
| Постійні витрати на 1 АГ, грн   | $C_{\scriptscriptstyle A\Gamma}$ |   |  |
| Норматив заробітної плати на 1  | $H_{3n}$                         |   |  |
| грн доходів, грн                |                                  |   |  |
| Тариф за одиницю транспортної   | $\mathcal{L}(d)$                 |   |  |
| продукції, грн                  |                                  |   |  |
| Вартість автомобіля, тис. грн   | $K\,$                            |   |  |
| Норма амортизаційних            | $H_{a}$                          |   |  |
| відрахувань на відновлення      |                                  |   |  |
| рухомого складу, %              |                                  |   |  |
| Ставка податку на додану        | Нпдв                             |   |  |
| вартість, %                     |                                  |   |  |
| Ставка податку на прибуток, %   | $H_n$                            |   |  |

## *2.3. Оцінка роботи АТП після впровадження нововведень*

Даний підрозділ складається з двох частин. У першій розраховуються зміни показників використання рухомого складу, у другій – економічних показників діяльності підприємства. Вихідними даними для їх визначення стають результати розрахунку економічної ефективності кожного з нововведень та значення показників роботи підприємства до впровадження нововведень.

Значення кожного з об'ємних показників використання рухомого складу після впровадження у виробництво нововведень розраховується підсумовуванням їхньої величини до впровадження у виробництво з приростом цих показників за рахунок розроблених нововведень (табл. 2.5).

Об'ємні показники до і після впровадження у виробництво нововведень не дають необхідного уявлення про використання рухомого складу, тому що вони відповідають різному обсягу перевезень і т.п. Тому розраховують зміну техніко-експлуатаційних показників використання рухомого складу.

При здійсненні розрахунків необхідно врахувати одне припущення, а саме: АТП не змінить рівень договірного тарифу на перевезення при впровадженні будь-яких заходів і залишить його на рівні базового варіанту. Отже, рівень рентабельності при впровадженні заходів зміниться, тому його необхідно буде визначити.

## Таблиця 2.4 **Таблиця 2.4**

# Розрахунок економічної ефективності впровадження нововведення **Розрахунок економічної ефективності впровадження нововведення**

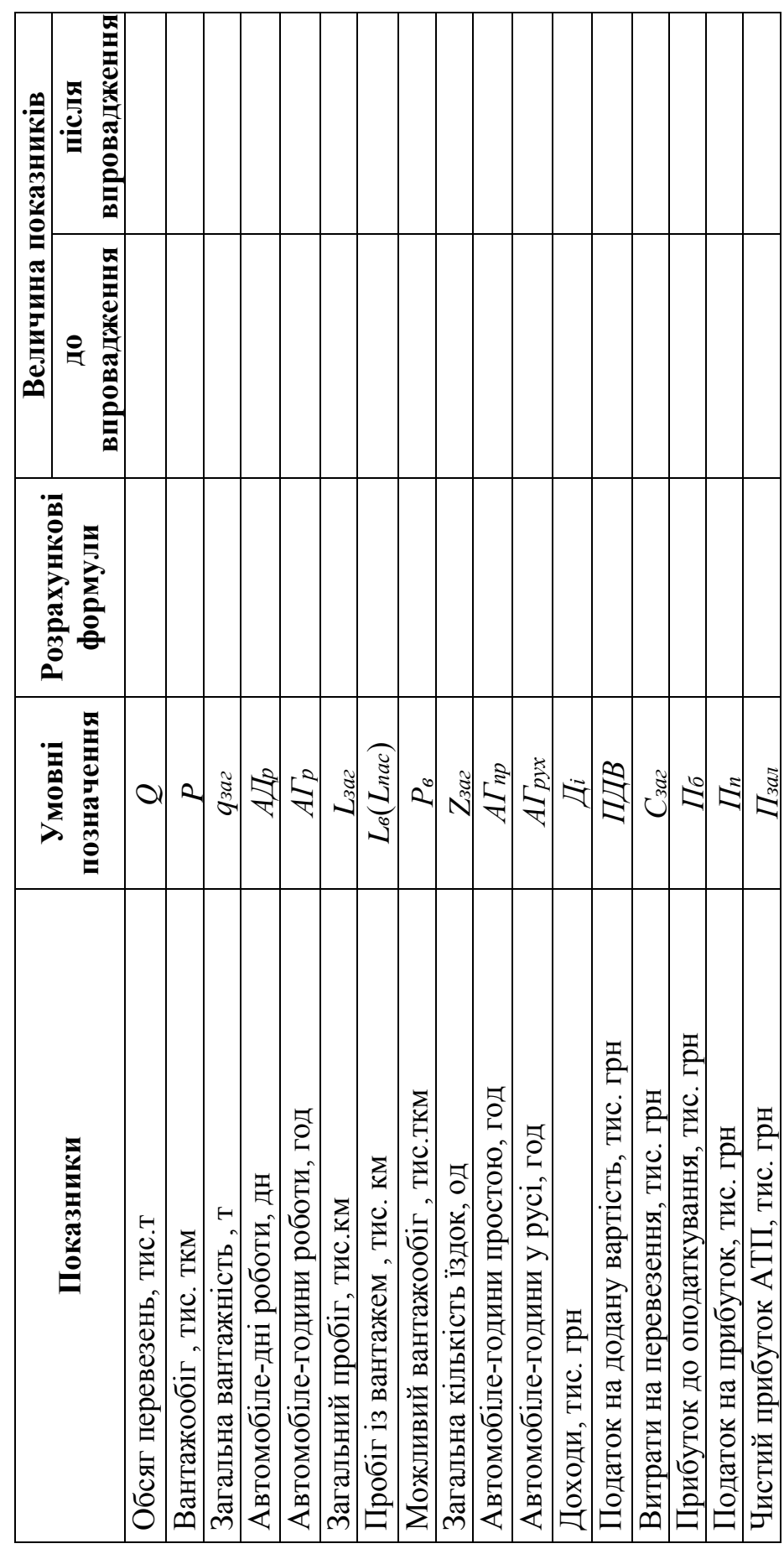

## Таблиця 2.5 **Таблиця 2.5**

## в тому числі за рахунок **в тому числі за рахунок 1 2 3**   $\mathbf{\tilde{z}}$ Зміна показників **Зміна показників** нововведень **нововведень**  $\mathbf{\tilde{c}}$ впровадження показників до **впровадження показників до Величина** Середньооблікова кількість автомобілів, од Середньооблікова кількість автомобілів, од Автомобіле-години у простою, год Автомобіле-години у простою, год Можливий вантажообіг, тис. ткм Показники Автомобіле-години в роботі, год Можливий вантажообіг, тис. ткм **Показники** Автомобіле-години в роботі, год Автомобіле-години у русі, год Автомобіле-години у русі, год Автомобіле-дні в роботі, дн Автомобіле-дні в роботі, дн Загальна кількість їздок, од Загальна кількість їздок, од Обсяг перевезень, тис. т Обсяг перевезень, тис. т Загальна вантажність, т Загальна вантажність, т Вантажообіг, тис. ткм Вантажообіг, тис. ткм із вантажем із вантажем Пробіг, тис.км: загальний Пробіг, тис.км: загальний

## Об'ємні показники використання рухомого складу **Об'ємні показники використання рухомого складу**

Таблиця 2.6 **Таблиця 2.6** 

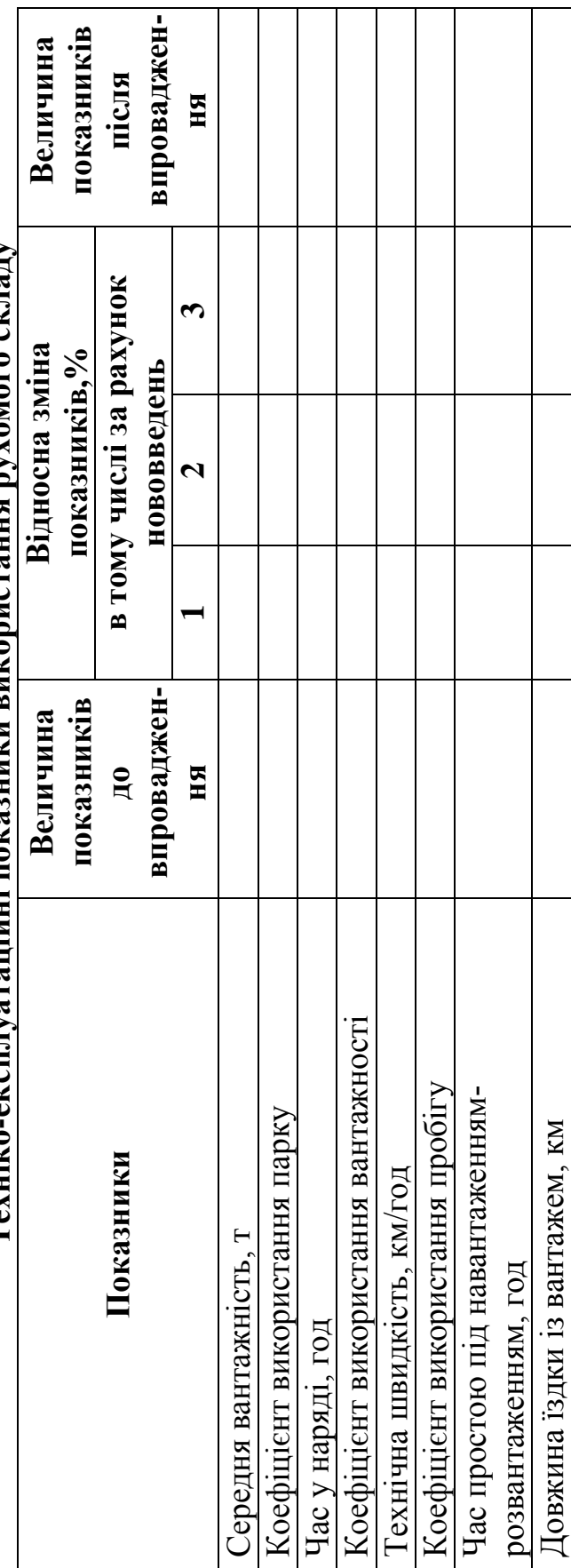

**Техніко-експлуатаційні показники використання рухомого складу MIVOLODO OLODOTI**  $\overline{a}$ Į roon ì Техніко-експлуатанійні показники

Розрахунок зміни економічних показників діяльності підприємства починається з визначення приросту об'ємних показників (табл.2.7).

## **Таблиця 2.7**

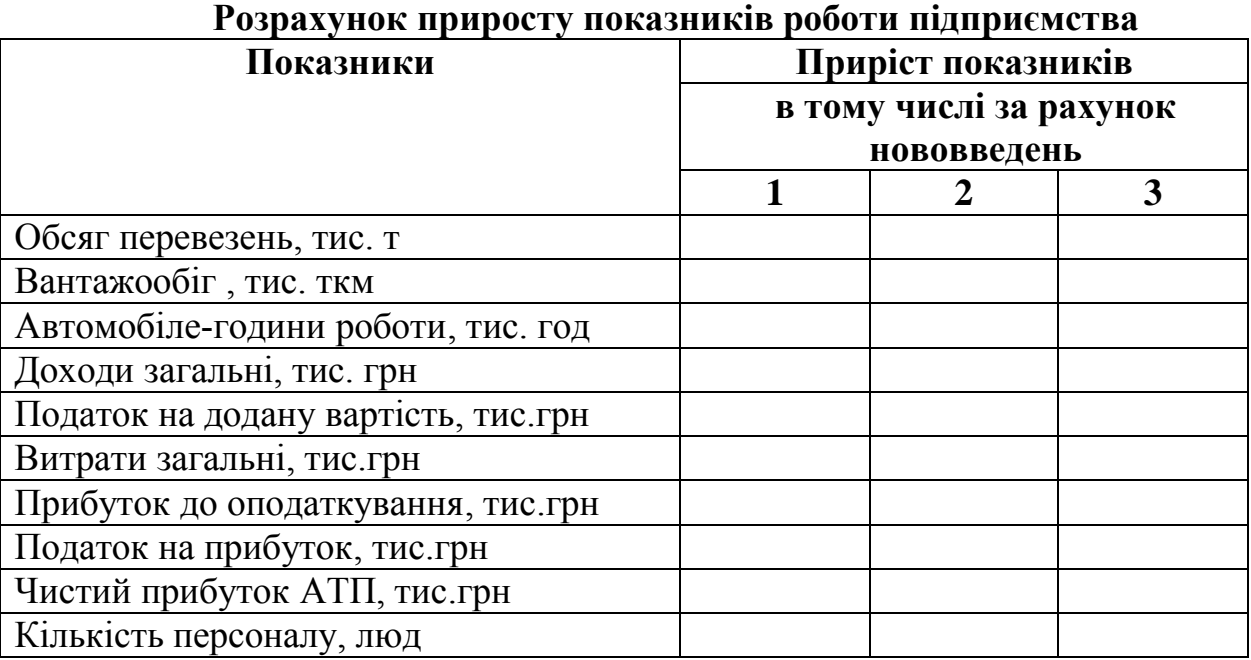

На основі величини приросту об'ємних розраховуються зміни якісних показників роботи підприємства: продуктивності праці, фондовіддачі, собівартості перевезень, рентабельності виробництва (табл. 2.8).

## **Таблиця 2.8**

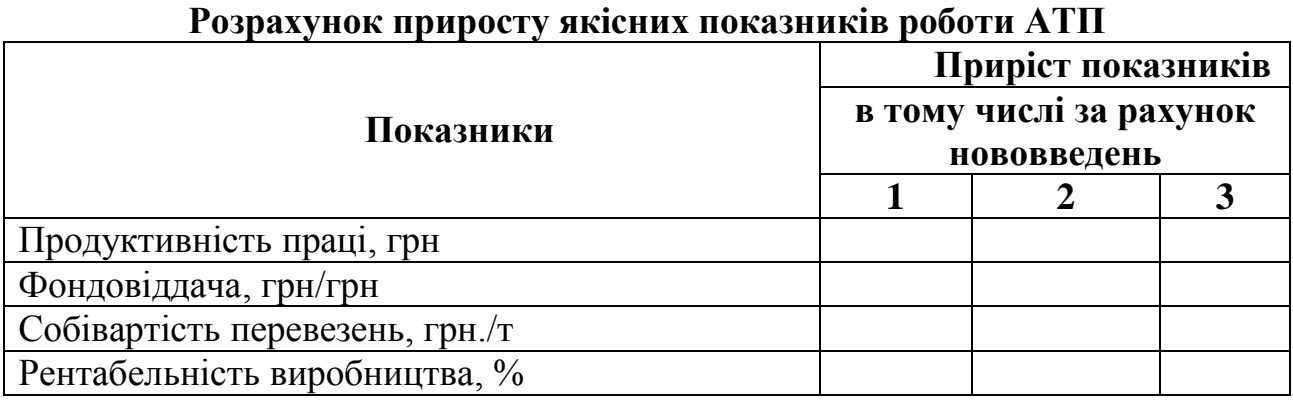

На основі зміни об'ємних та якісних показників розраховуються технікоекономічні показники роботи підприємства після впровадження нововведень робляться остаточні висновки про доцільність впровадження у виробництво нововведень. Висновки по роботі мають містити перелік впроваджених нововведень; їх доцільність; оцінку річного економічного ефекту кожного нововведення та узагальнену оцінку всіх розроблених нововведень; зміни основних техніко-економічних показників роботи підприємства внаслідок впровадження нововведень.

## *СПИСОК ЛІТЕРАТУРИ*

- 1. Воркут А.И. Грузовые автомобильные перевозки. 2-е изд., перераб. и доп. К.: Вища школа, 1986. – 447 с.
- 2. Жарова О.М., Дмитрієв І.А. Типові задачі з економіки автомобільного транспорту. Навч.посібник для автотранс.спец. ВУЗів. – Харків, 1999. – 206 с.
- 3. Раицкий К.А. Экономика предприятия: учебник для ВУЗов. М.: Маркетинг, 2000. – 696 с.
- 4. Спирин И.В. Городские автобусные перевозки. М.: Транспорт, 1991. 216 с.
- 5. Справочник инженера-экономиста автомобильного транспорта/ С.Л. Голованенко, О.М.Жарова, Т.И.Маслова, В.Г.Посыпай: Под ред. С.Л.Голованенко. – К.: Техника, 1991. – 351с.
- 6. Шинкаренко В.Г., Жарова О.М. Экономическая оценка нововведений на автомобильном транспорте: Учеб.пособие. – Киев, 1999. – 160 с.
- 7. Економіка підприємства: підручник / За заг.ред. С.Ф. Покропивного. К.: КНЕУ, 2003. – 608 с.
- 8. Экономика предприятия / Под ред. Е.Л.Кантора. СПб.: Питер, 2002. 352 с.
- 9. Планування діяльності транспортного комплексу. Методичні рекомендації до виконання розрахунково-графічної роботи для студентів денної форми навчання напряму підготовки 0701 Транспортні технології. Ю.І. Скрипниченко – Д.: Національний гірничий університет, 2010. – 44 с.

## **Додаток 1**

## **Основні характеристики нововведень, рекомендованих до впровадження в АТП**

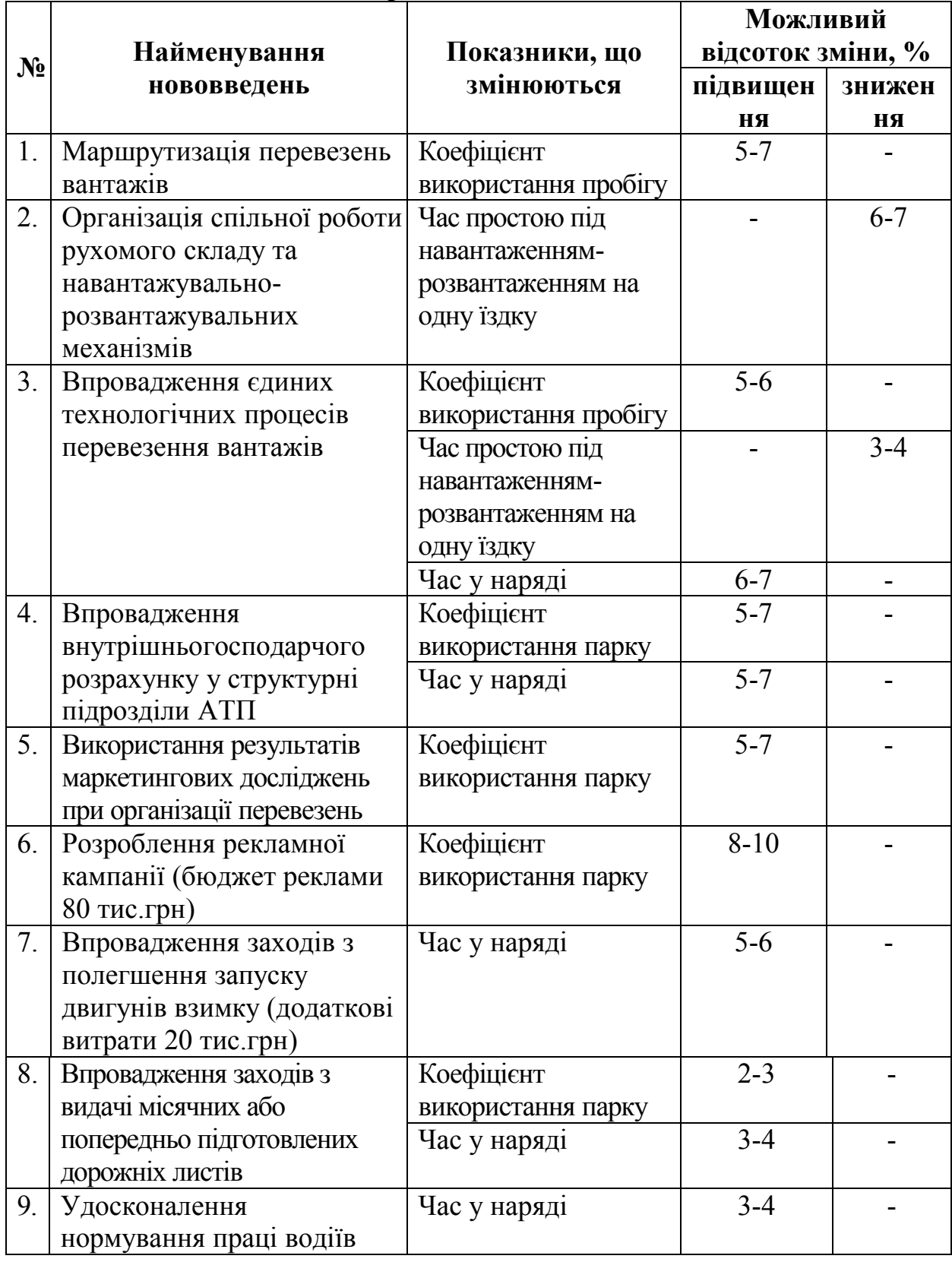

**Додаток 2** 

| Вихідні дані | Сткм,<br>грн                                     | $\overline{1}$  | 0,41        | 0,16           | 0,19                        | 0.27               | 0.18                  | 0,14                | 0,15                      | 0,19                 | 0,16                   | 0,07            | 0,21                        | 0,18                      |
|--------------|--------------------------------------------------|-----------------|-------------|----------------|-----------------------------|--------------------|-----------------------|---------------------|---------------------------|----------------------|------------------------|-----------------|-----------------------------|---------------------------|
|              | Сm,<br>грн                                       | 16              | ြ           | 1,35           | 1,33                        | 1,33               | 1.35                  | 1,63                | 1,62                      | 0,24                 | 1,35                   | 1,96            | 1,33                        | 0,23                      |
|              | Tиc.<br>$K$ ,<br>грн                             | 15              | 120.7       | 220,9          | 269,8                       | 269.7              | 278,4                 | 211,0               | 244,0                     | 249,1                | 192,8                  | 399,0           | 205,0                       | 314,0                     |
|              | грн<br>$C_{4\varGamma}$                          | $\overline{1}$  | 3.53        | 9,40           | 8,23                        | 5.88               | 9.40                  | 11,75               | 10,58                     | 10,58                | 9,40                   | 22,48           | 8,23                        | 20,43                     |
|              | $C_{\kappa m}$<br>грн                            | 13              | 2.20        | 5,87           | 5,13                        | 3,67               | 5.87                  | 7,33                | 6,60                      | 6,60                 | 5,87                   | 14,03           | 5,13                        | 12,75                     |
|              | $\Gamma$ 01<br>$t_H$                             | 12              | 0.28        | 0,3            | 0,5                         | 0.42               | $0\dot{4}$            | 0,62                | 0,68                      | 0,23                 | 0,55                   | 0,83            | 0,5                         | 0,33                      |
|              | $,$ $km$<br>Li3                                  |                 | 15          | $\vec{v}$      | 13                          | $\overline{16}$    | 22                    | $\overline{31}$     | 23                        | $\overline{24}$      | 26                     | 25              | 27                          | 28                        |
|              | $Vm$ ,<br>$KM/\Gamma$<br>$\overline{\mathbf{Q}}$ | $\overline{10}$ | 30          | 29             | 28                          | 27                 | 26                    | 27                  | 28                        | $\overline{2}$       | $\overline{26}$        | 23              | 25                          | $\overline{24}$           |
|              | ٩                                                | $\sigma$        | 0,5         | $\overline{0}$ | 0,52                        | 0.53               | 0.54                  | 0.55                | 0,56                      | 0,57                 | 0,58                   | 0,59            | 0,6                         | 0,61                      |
|              | ğ                                                | $\infty$        | 0,7         | 0,71           | 0,72                        | 0,73               | 0,74                  | 0,75                | 0,76                      | 0,7                  | 0,78                   | 0,79            | 0, 8                        | 0, 81                     |
|              | $q,$<br>Е                                        | $\overline{r}$  | 1,5         | $\frac{4}{3}$  | 3,5                         | 2,5                | 4.0                   | 5,0                 | 4,5                       | 4,5                  | $\frac{1}{4}$          | 11,0            | 3,5                         | 10,0                      |
|              | $T_{\mu}$ ,<br>$\Gamma$ 0 $\overline{a}$         | $\mathbf c$     | $\infty$    | $\circ$        | $\Xi$                       |                    | $\infty$              | $\infty$            | $\mathfrak{g}$            | $\Xi$                | $\infty$               | $\infty$        | $\overline{10}$             | $\sigma$                  |
|              | g                                                | $\overline{C}$  | 0,7         | 0,7            | 0,72                        | Ŝ<br>0,7           | 4<br>$\overline{0}$ . | $\mathbf{v}$<br>0,7 | $\bullet$<br>0,7          | 0,77                 | $\infty$<br>0,7        | 0,79            | 0, 8                        | 0,81                      |
|              | Acc,<br>$\overline{\mathbf{B}}$                  | 4               | 58          | 120            | 75                          | 55                 | 84                    | 36                  | $\c4$                     | 105                  | 78                     | 63              | 89                          | 96                        |
|              | Вид                                              | 3               | Бортовий    | Бортовий       | Фургон<br>$(\texttt{repM})$ | Бортовий           | Бортовий              | Бортовий            | Фургон<br>(терм)          | Самоскид             | Бортовий               | Фургон          | Бортовий                    | Самоскид                  |
|              | RILIOOMOTAB<br>марка                             | $\mathbf{C}$    | TA33302-206 | FA3 33104-318  | FA3 AC-G-33104-<br>$AXI-2$  | <b>LY333081-70</b> | FA333086-72           | FA33309-357         | FA3 AC-G-3309-<br>$AXI-2$ | FA3 AC-G-3309-<br>CC | TATA LPT 613/40-<br>20 | TATA LPT 1618   | <b>HFC1063K</b><br>JAC 1063 | MA3 555102-220<br>$(E-2)$ |
|              | тнвідв <sup>Д</sup>                              |                 |             | $\mathbf{C}$   | 3                           | 4                  | $\sigma$              | $\bullet$           | ↽                         | $\infty$             | $\sigma$               | $\overline{10}$ |                             | 12                        |

## Продовження додатку 2 **Продовження додатку 2**

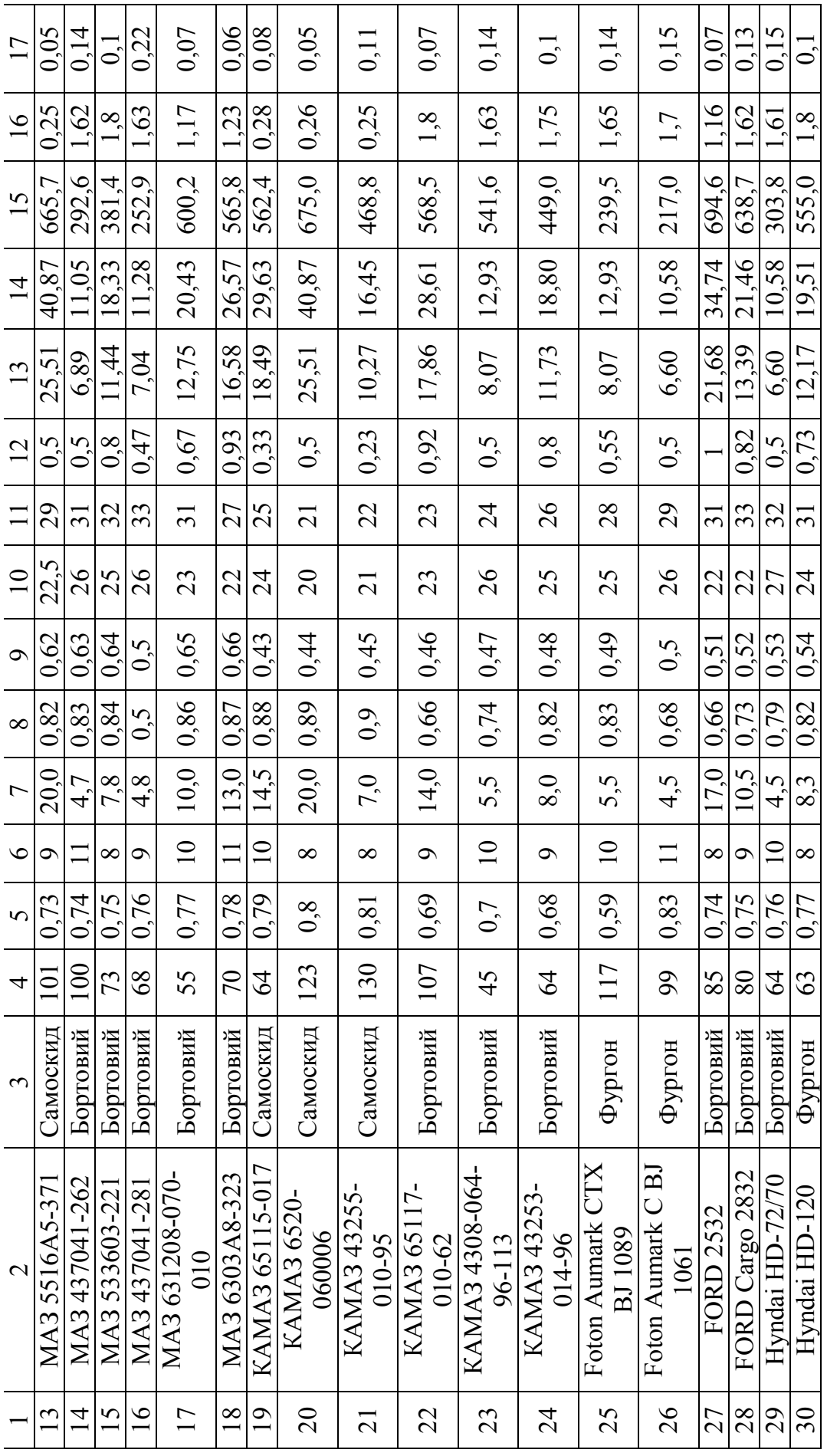

**Мельнікова** Юлія Ігорівна

## **ЕКОНОМІКА ТРАНСПОРТУ (АВТОМОБІЛЬНОГО)**

## **МЕТОДИЧНІ РЕКОМНДАЦІЇ ДО ВИКОНАННЯ РОЗРАХУНКОВО-ГРАФІЧНОЇ РОБОТИ**

студентам денної форми навчання напряму підготовки 0701 Транспортні технології

Видано в редакції автора.

Підп. до друку 28.04.2014. Формат 30х42/4. Папір офсетний. Ризографія. Ум. друк. арк. 1,1. Обл.-вид. арк. 1,1. Тираж 55 пр. Зам. № .

Державний ВНЗ «Національний гірничий університет» 49005, м. Дніпропетровськ, просп. К. Маркса, 19